# Applicative Methods (3B)

Young Won Lim 5/19/18 Copyright (c) 2016 - 2018 Young W. Lim.

 Permission is granted to copy, distribute and/or modify this document under the terms of the GNU Free Documentation License, Version 1.2 or any later version published by the Free Software Foundation; with no Invariant Sections, no Front-Cover Texts, and no Back-Cover Texts. A copy of the license is included in the section entitled "GNU Free Documentation License".

Please send corrections (or suggestions) to [youngwlim@hotmail.com.](mailto:youngwlim@hotmail.com)

This document was produced by using LibreOffice.

Young Won Lim 5/19/18

### The definition of Applicative

**class** (**Functor f**) => **Applicative f** where **pure** : a -> **f** a (**<\*>**) :: **f** (a -> b) -> **f** a -> **f** b

The class has a two methods :

**pure** brings arbitrary values into the functor

**(<\*>)** takes a **function** wrapped in a functor **f** and a **value** wrapped in a functor **f** and returns the result of the application which is also wrapped in a functor **f**

**f** (a -> b) :: a **function** wrapped in **f**

**f** a :: a **value** wrapped in **f**

### The Maybe instance of Applicative

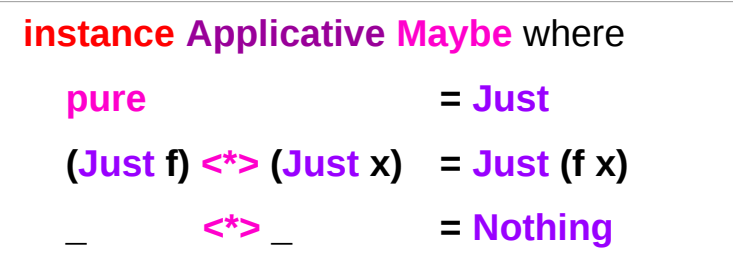

**pure** wraps the value with **Just**;

**(<\*>)** applies

 the function wrapped in **Just** to the value wrapped in **Just** if both exist, and results in **Nothing** otherwise.

#### An Instance of the Applicative Typeclass

**class** (**Functor f**) => **Applicative f** where **pure** : a -> **f** a (**<\*>**) :: **f** (a -> b) -> **f** a -> **f** b

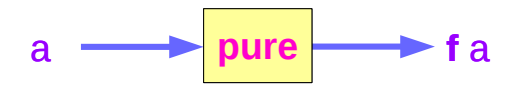

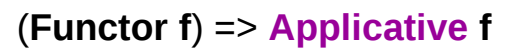

**f : Functor, Applicative**

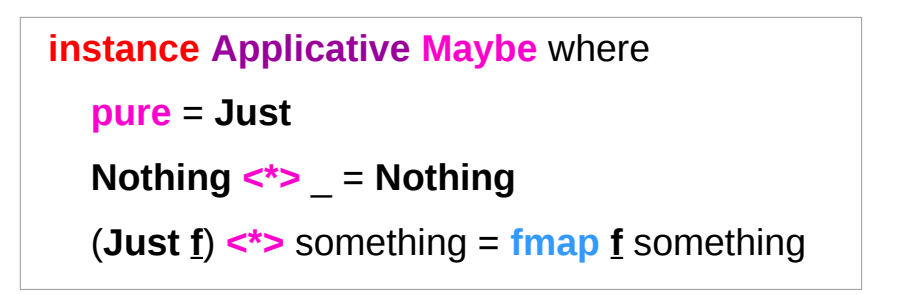

**f : function in a context**

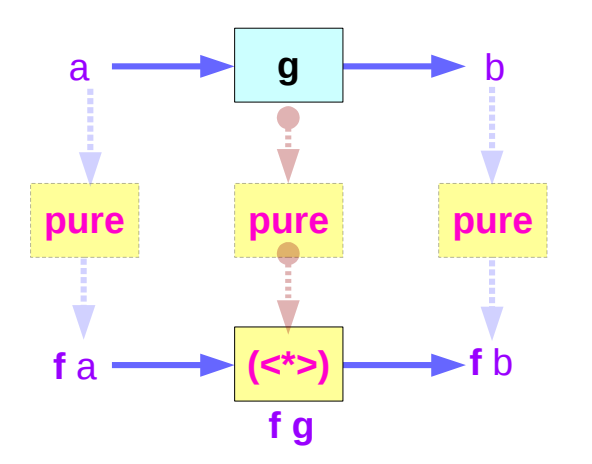

(**Functor f**) => **Applicative f**

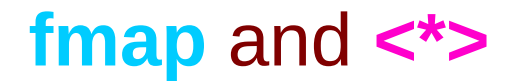

a bonus law about the relation between fmap and (<\*>):

fmap  $f x = pure f \iff x$  -- fmap

Applying a "**pure**" function with **(<\*>)** is equivalent to using **fmap**.

#### Left associative **<\*>**, **fmap**, and **<\$>**

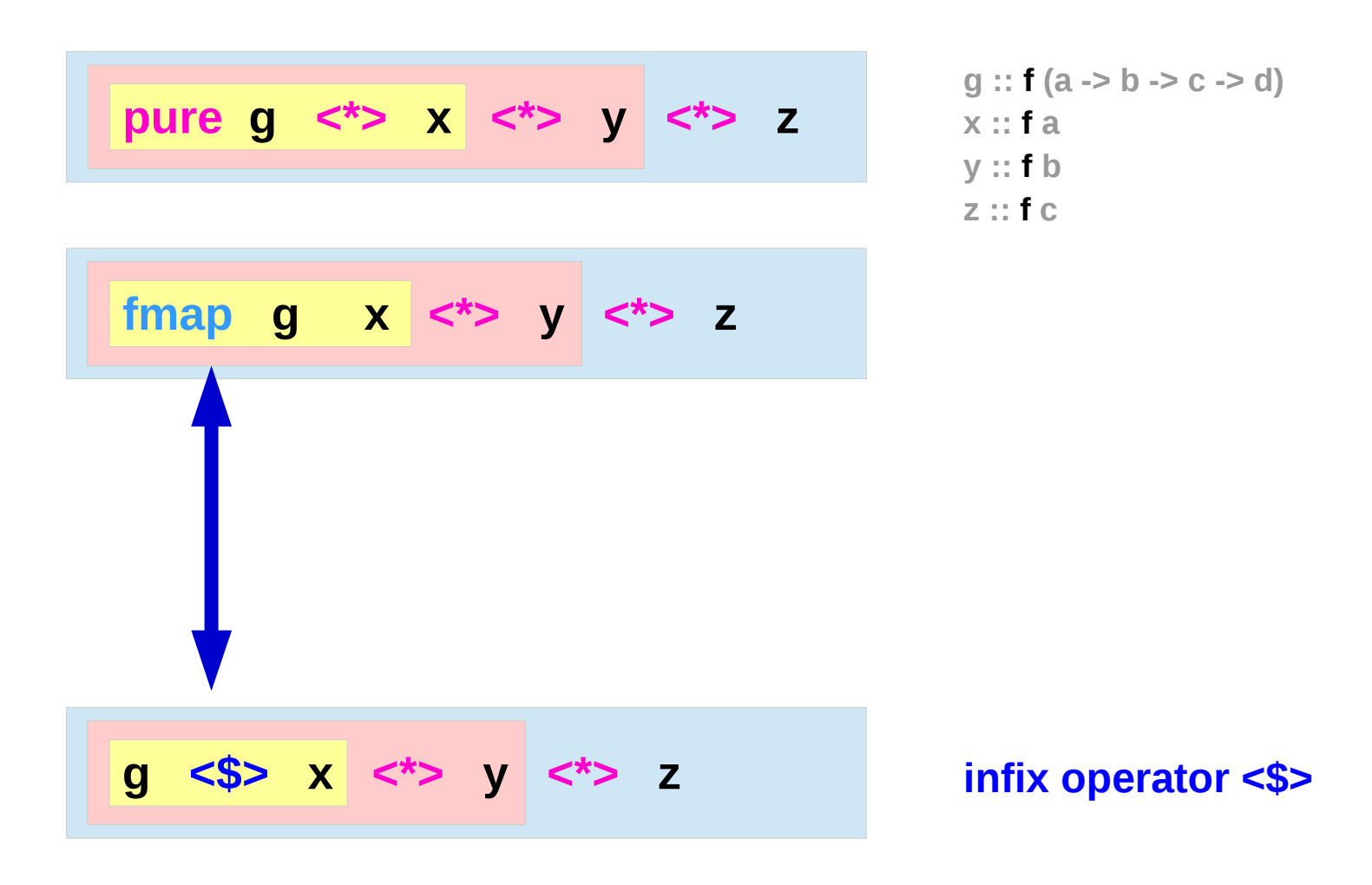

http://learnyouahaskell.com/functors-applicative-functors-and-monoids

**Applicatives Methods (3B)** 7

#### **fmap**  $g \times = (\text{pure } g) \leq x$

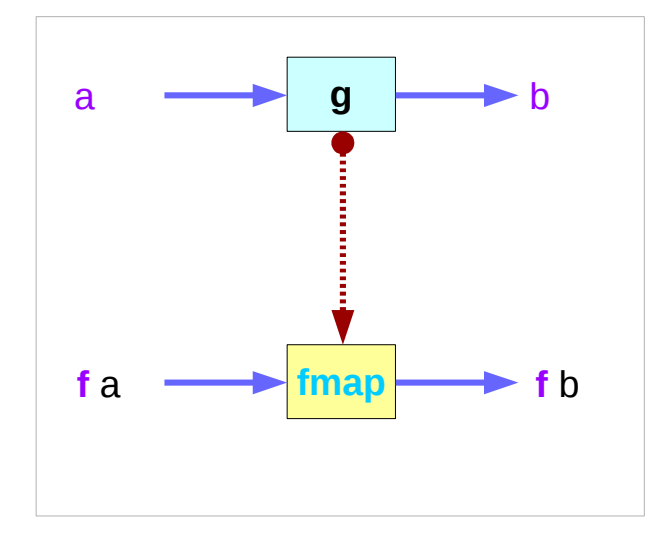

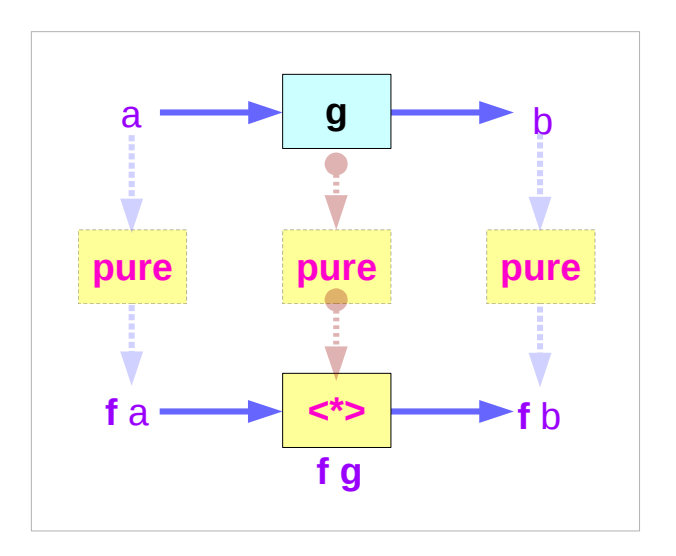

**pure = f**

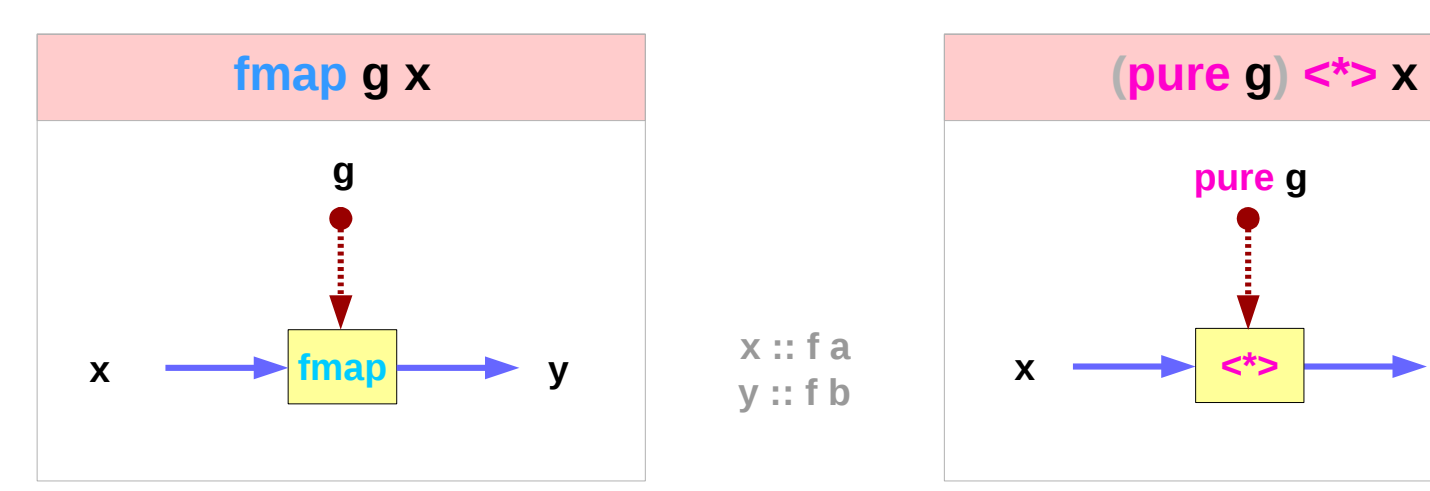

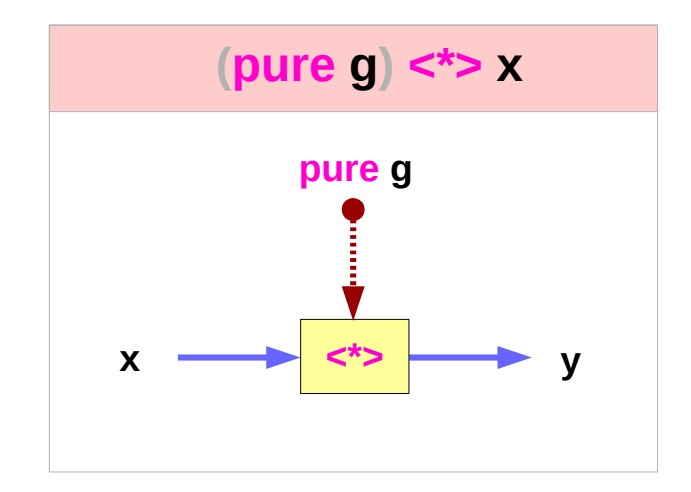

http://learnyouahaskell.com/functors-applicative-functors-and-monoids

#### **Applicatives** Applicatives<br>Methods (3B) 8

#### **f a <\*> f g**

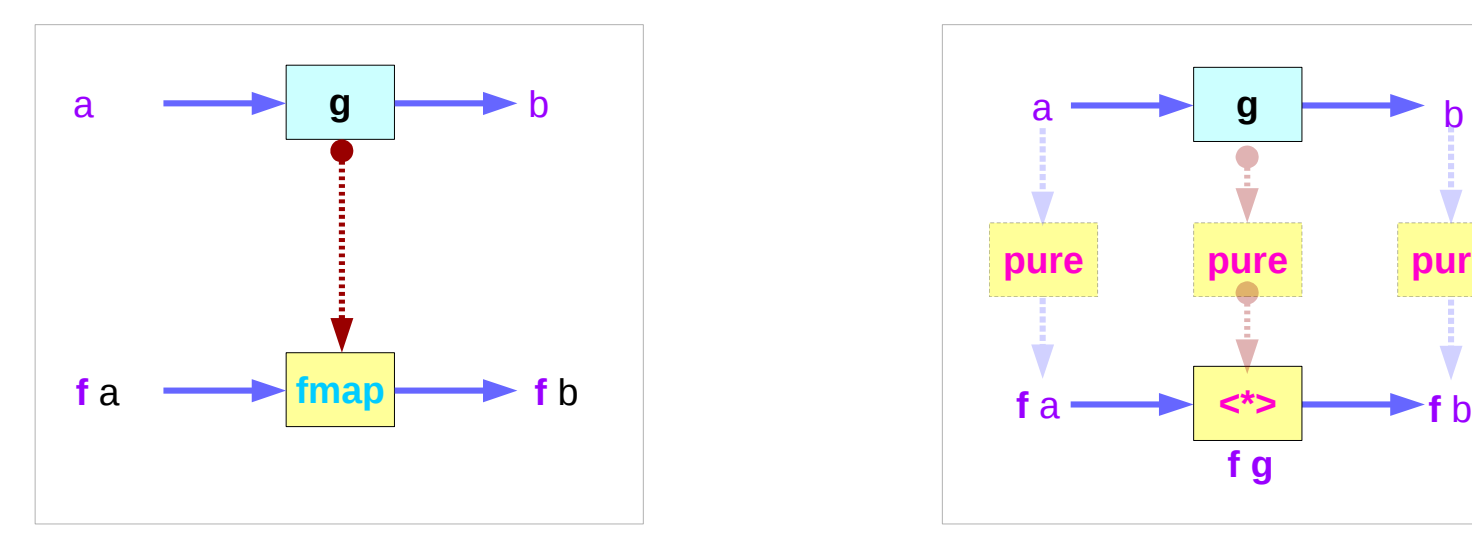

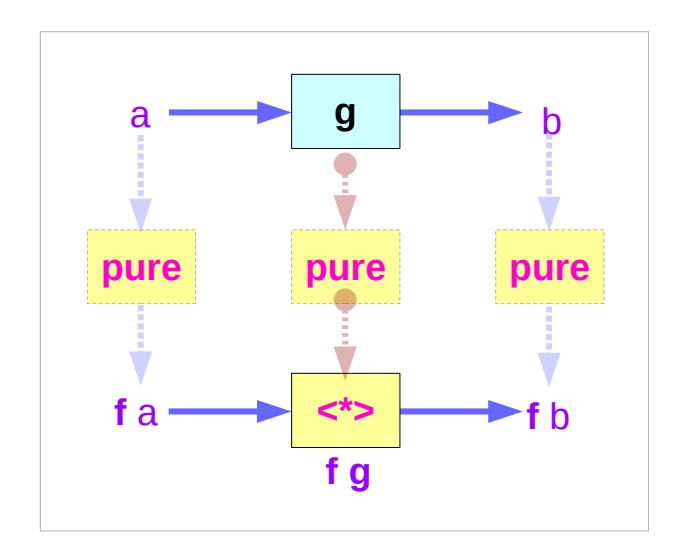

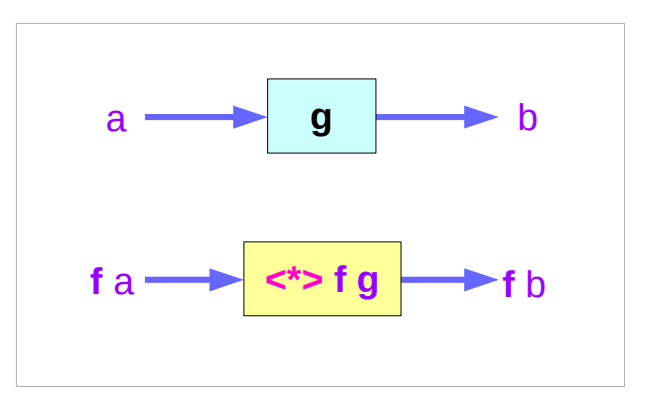

http://learnyouahaskell.com/functors-applicative-functors-and-monoids

#### **Applicatives Methods (3B)** 9

**pure = f**

#### Left associative  $\leq$  > examples

ghci> **pure** (+) **<\*> Just** 3 **<\*> Just** 5

**Just** 8

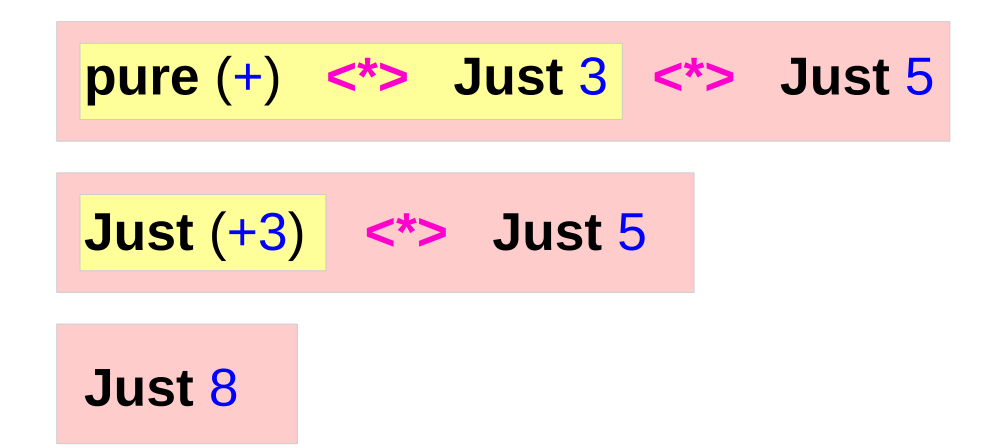

ghci> **pure** (+) **<\*> Just** 3 **<\*> Nothing Nothing**

ghci> **pure** (+) **<\*> Nothing <\*> Just** 5 **Nothing**

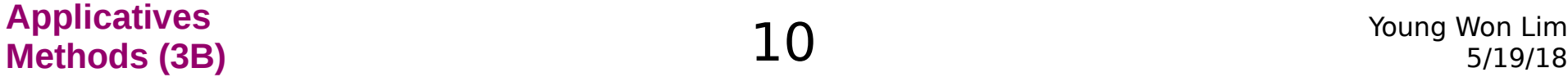

#### Infix Operators **<\*>** vs **<\$>** - overview

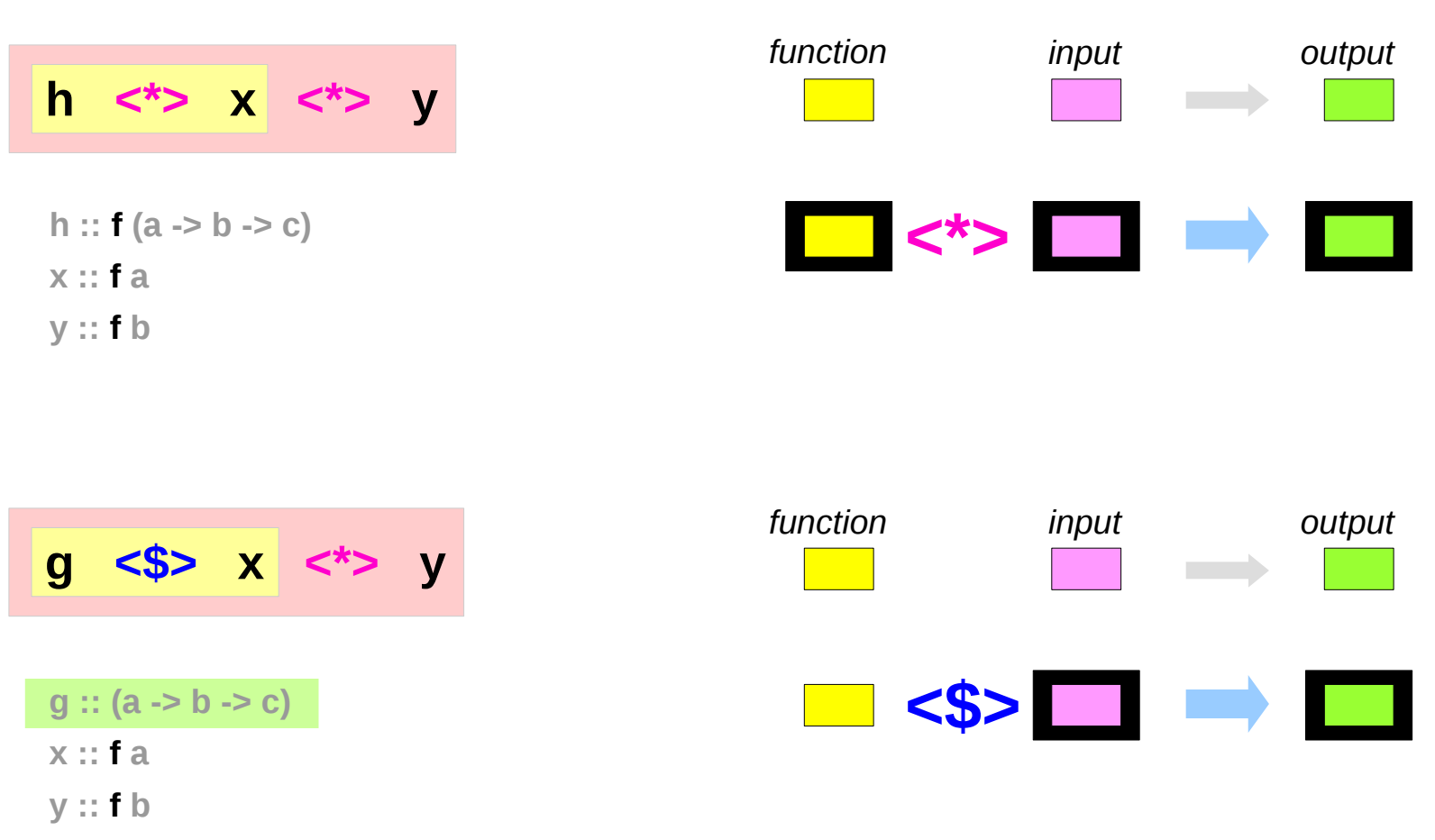

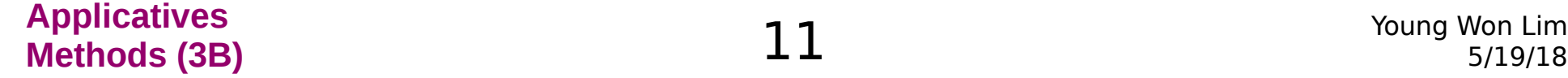

Infix Operators **<\*>** vs **<\$>** - a type view

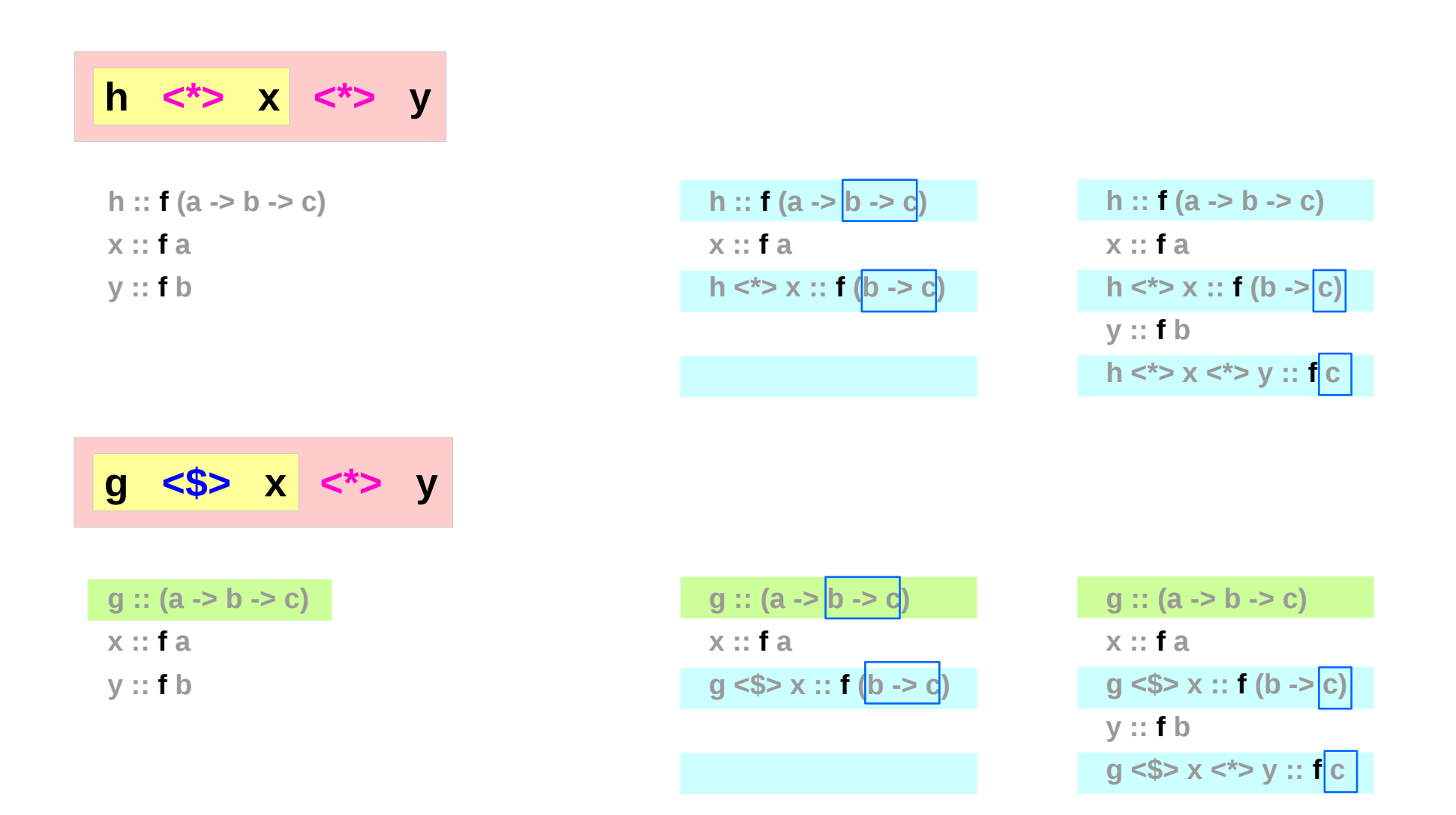

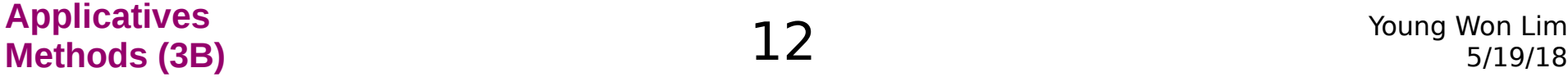

#### Infix Operators **<\*>** vs **<\$>** - a curried function view

$$
\begin{array}{|c|c|c|c|}\hline h <^{\star} > & \times & <^{\star} > & \mathsf{y} \\ \hline \end{array}
$$

**h :: f (a -> b -> c) x :: f a y :: f b**

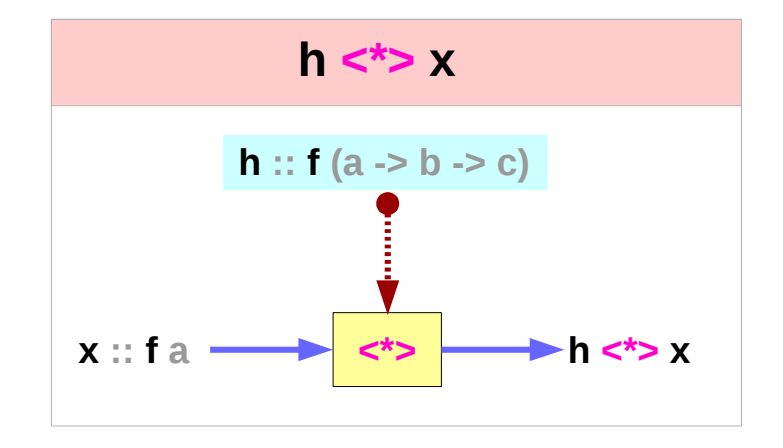

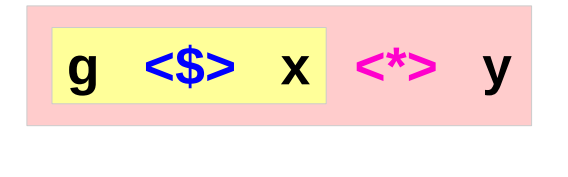

**g :: (a -> b -> c) x :: f a y :: f b**

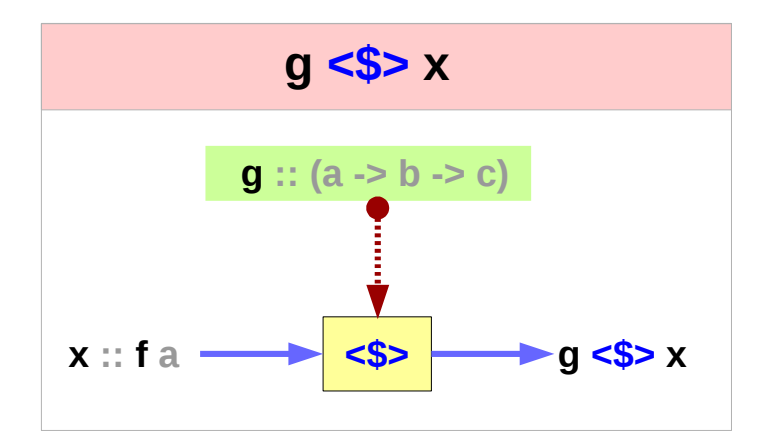

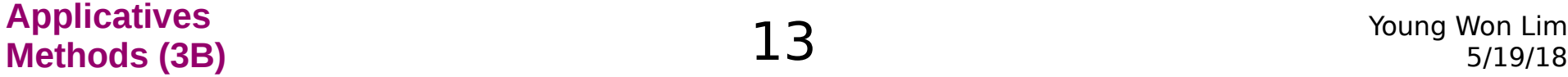

#### Infix Operators **<\*>** vs **<\$>** examples

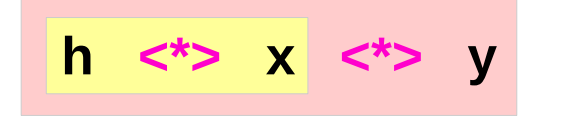

**Just (+) <\*> Just 3 <\*> Just 2 Just (+3) <\*> Just 2 Just 5**

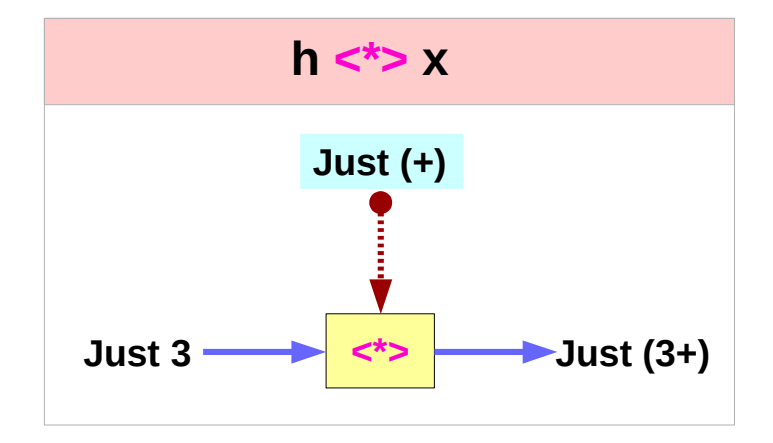

$$
g \iff x \iff y
$$

**(+) <\$> Just 3 <\*> Just 2 Just (+3) <\*> Just 2 Just 5**

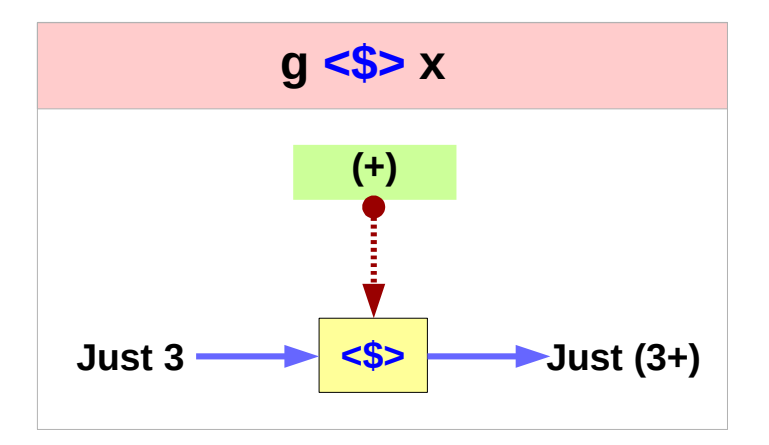

http://learnyouahaskell.com/functors-applicative-functors-and-monoids

#### **Applicatives Methods (3B)** 14 Young Won Lim

### the minimal complete definition

**class** (**Functor f**) => **Applicative f** where **pure**  $a \rightarrow fa$ (**<\*>**) :: **f** (a -> b) -> **f** a -> **f** b

*the minimal complete definition*

(**<\$>**) :: (**Functor f**) => (a -> b) -> **f** a -> **f** b

**g <\$> x** = **fmap g x**

*Not in the minimal complete definition*

**g :: a -> b, x :: f a** 

**instance Applicative Maybe** where **pure** = **Just Nothing <\*>** \_ = **Nothing** (**Just g**) **<\*>** something = **fmap g** something

http://learnyouahaskell.com/functors-applicative-functors-and-monoids

**Applicatives Methods (3B)** 15 Young Won Lim

### The Applicative Typeclass

**Applicative** is a superclass of **Monad**. every **Monad** is also a **Functor** and an **Applicative fmap**, **pure**, (**<\*>**) can all be used with **monad**s.

#### a **Monad** instance

requires **Functor** and **Applicative** instances. defines the types and roles of **return** and **(>>)**

- **fmap** : defined in **Functors**
- **pure**, (**<\*>**) : defined in **Applicatives**
- **return**, (**>>**) : defined in **Monads**

$$
(\text{ss}) \text{ vs } (\text{\$})
$$

**(<\$>) infix operator**

**(<\$>) :: (Functor f) => (a -> b) -> f a -> f b g <\$> x** = **fmap g x**

**The \$ operator** is for avoiding parentheses

putStrLn **(**show (1 + 1)**)** putStrLn  $\$$  show  $(1 + 1)$ putStrLn  $\frac{6}{5}$  show  $\frac{6}{5}$  1 + 1 – right associative

(**\$**) calls the function which is its left-hand argument of **\$** on the value which is its right-hand argument of **\$**

### The Applicative Laws

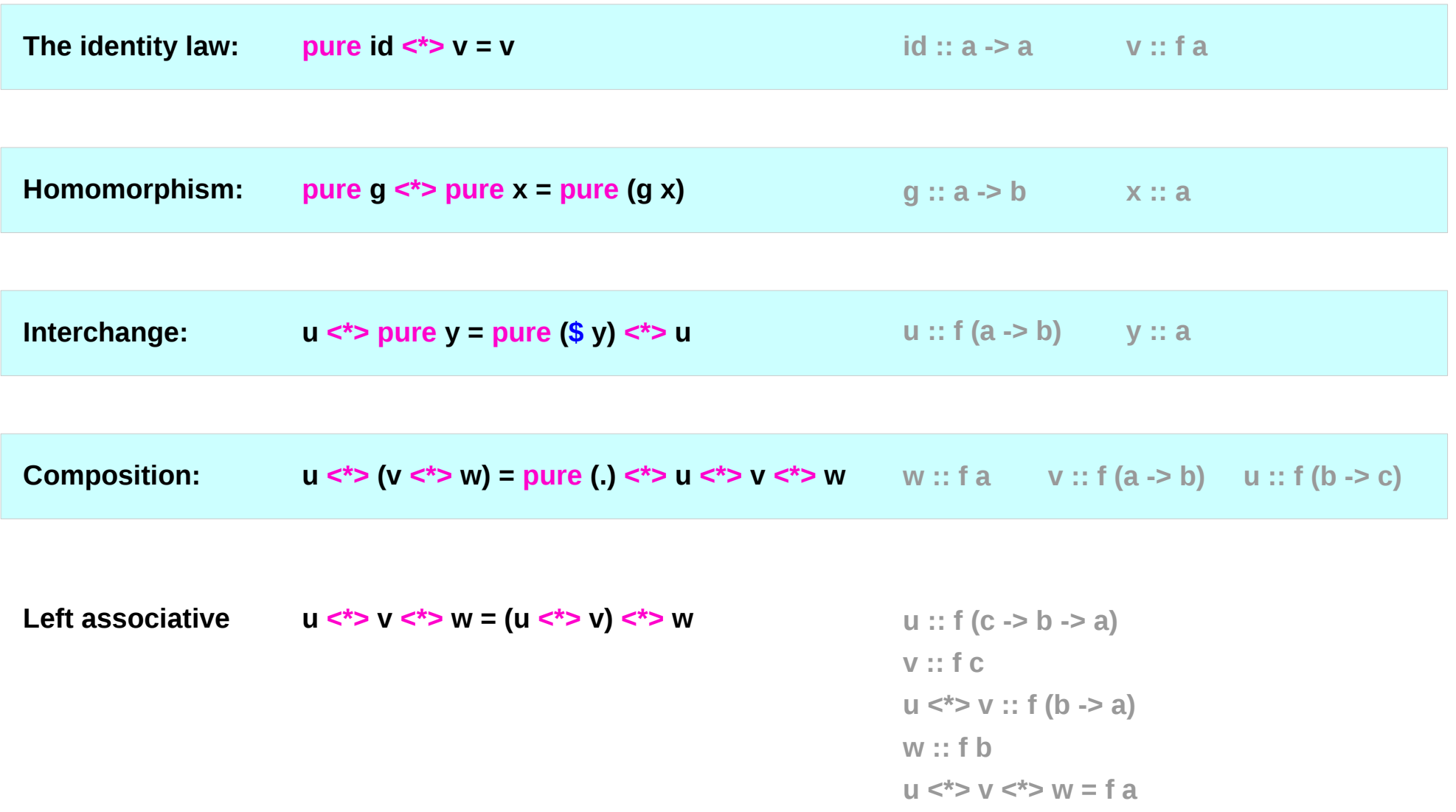

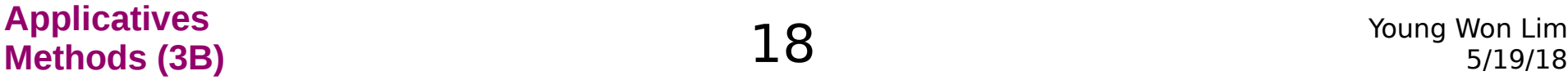

### The Identity Law

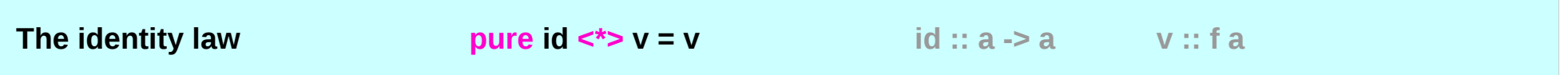

**pure** to inject values into the functor in a *default*, *featureless* way, so that the result is as close as possible to the plain value.

applying the **pure id** morphism does nothing, exactly like with the plain **id** function.

### The Homomorphism Law

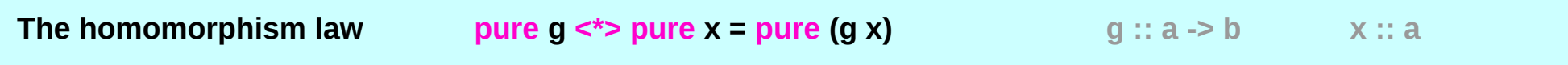

applying a "**pure**" function to a "**pure**" value is the same as applying the function to the value in the *ordinary way* and then using **pure** on the result. means **pure** preserves function application.

**applying** a non-effectful function **g** to a non-effectful argument **x** in an effectful context **pure** is the same as just **applying** the function **g** to the argument **x** and then injecting the result **(f x)** into the effectual context with **pure**.

#### The Interchange Law

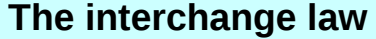

**u** <\*> pure y = pure (\$ y) <\*> u

**u :: f (a -> b) y :: a** 

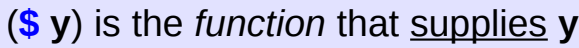

as argument to another function

– a higher order function

**Function \$ Argument \$ y** ( **y** ) as a single argument

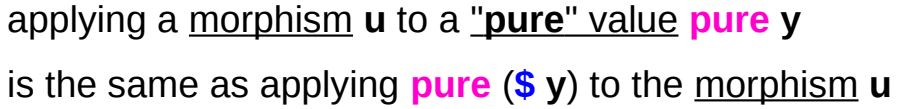

**Just (+3) <\*> Just 2 Just (\$ 2) <\*> Just (+3)**

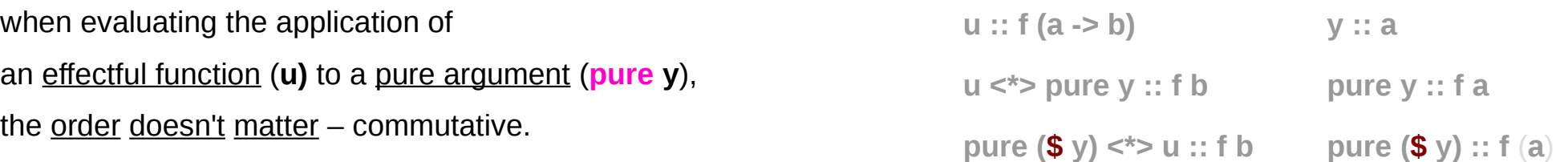

### The Composition Law

**The composition law pure (.) <\*> u <\*> v <\*> w = u <\*> (v <\*> w) w :: f a v :: f (a -> b) u :: f (b -> c)** 

**pure (.)** composes morphisms similarly to how **(.)** composes functions:

applying the composed mourphism **pure (.) <\*> u <\*> v** *to* **w** gives the same result (**u <\*> (v <\*> w))**  as applying **u** *to* the result **(v <\*> w)**  of applying **v** to **w**

it is expressing a sort of associativity property of **(<\*>)**.

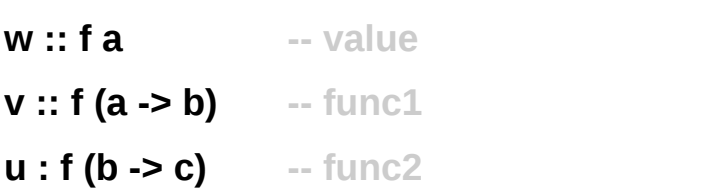

**v <\*> w :: f b u <\*> (v <\*> w) :: f c** 

**pure (.) <\*> u <\*> v :: f (a -> c ) pure (.) <\*> u <\*> v <\*> w :: f c** 

### The Composition Law and Left Associativity

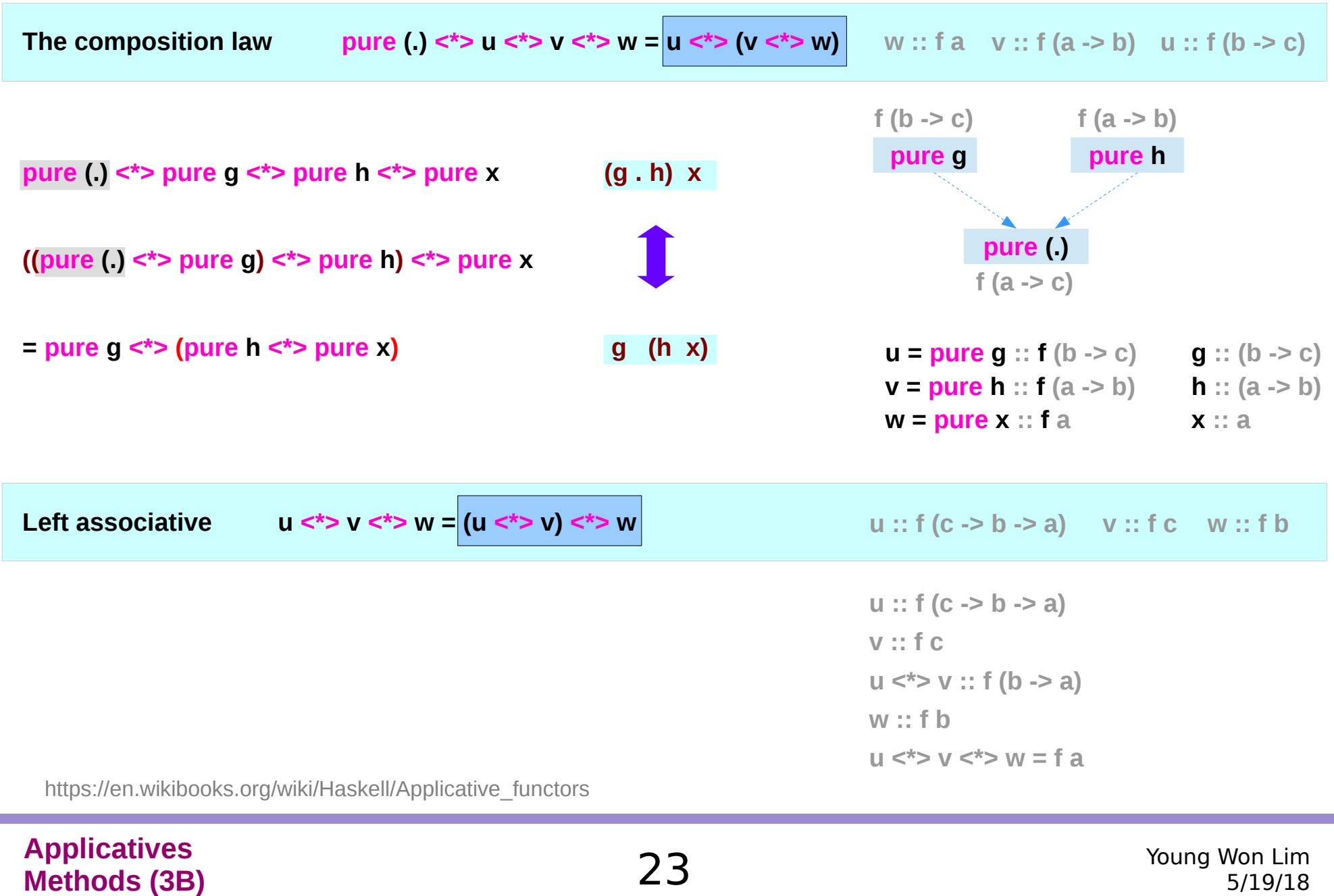

#### **liftA2**

#### **liftA2 :: (a -> b -> c) -> f a -> f b -> f c**

lift a binary function (**a->b->c**) to actions.

Some functors support an implementation of **liftA2** that is more efficient than the default one.

**liftA2** may have an *efficient* implementation whereas **fmap** is an expensive operation,

sometimes better to use **liftA2** than to use **fmap** over the structure and then use **<\*>**.

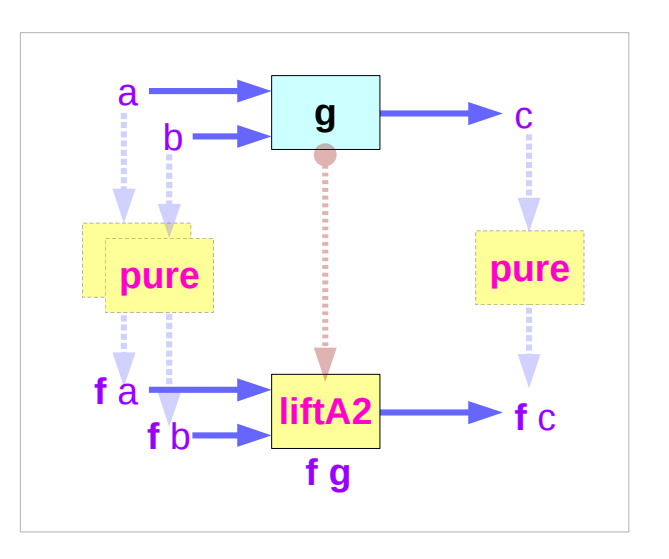

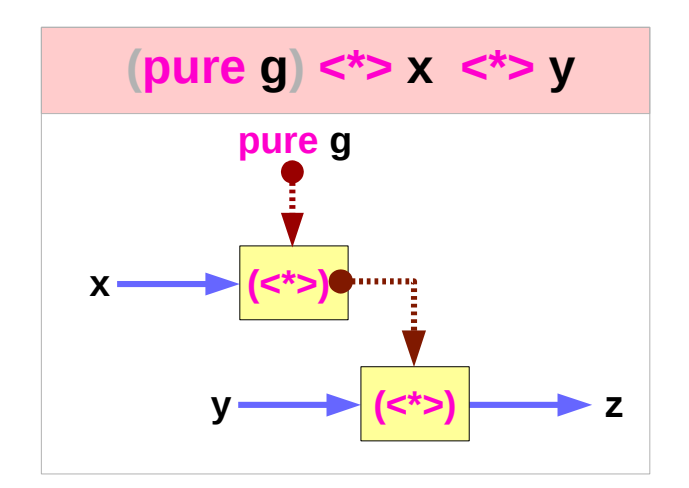

http://hackage.haskell.org/package/base-4.10.1.0/docs/Control-Applicative.html#v:liftA2

#### **Applicatives Methods (3B)** 24 Young Won Lim

#### **liftA2, <\*>, fmap, <\$>**

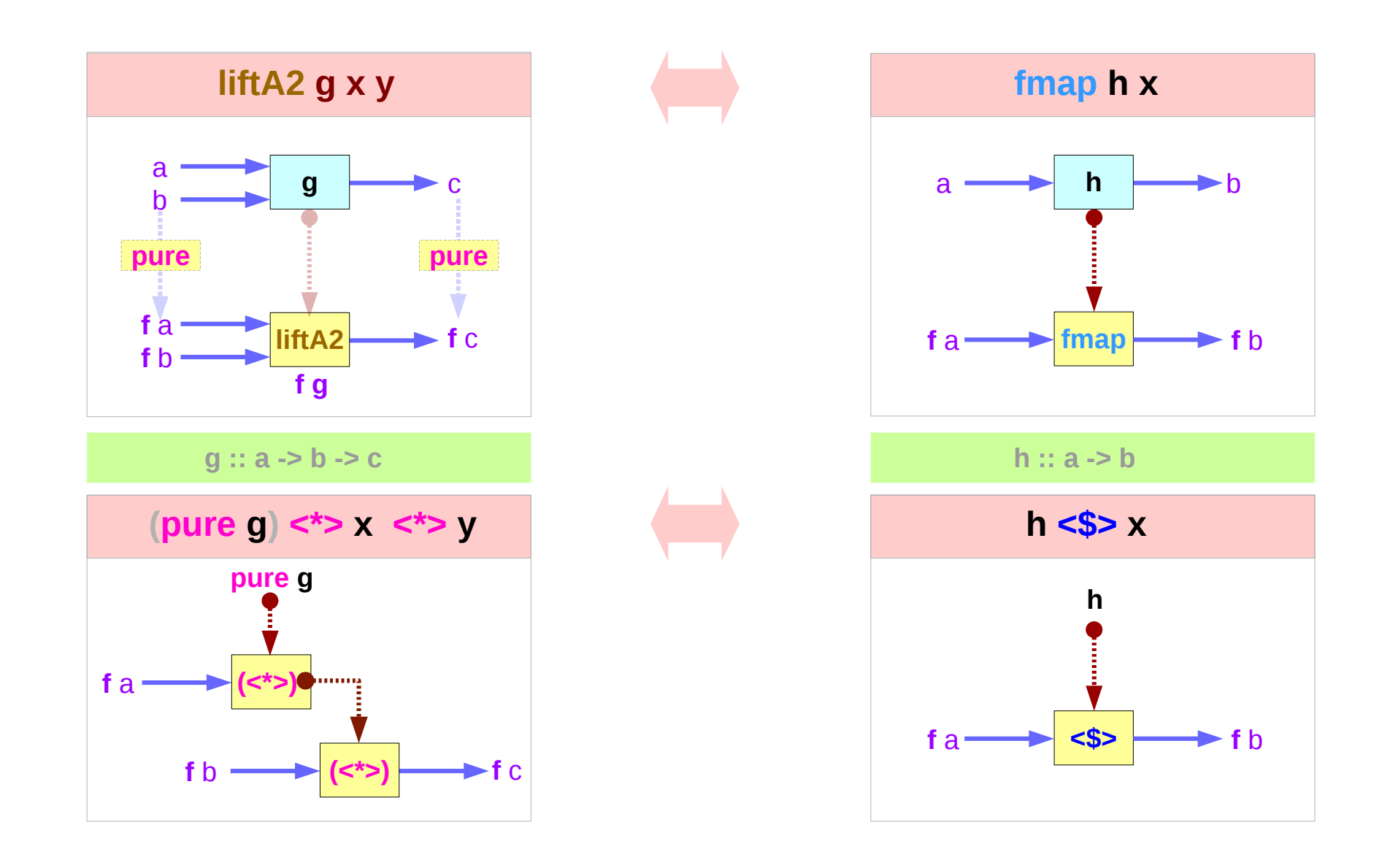

#### **Applicatives Methods (3B)** 25 Young Won Lim

#### **g :: a -> b -> c g :: a -> b -> c g :: a -> b -> c(pure g) <\*> x <\*> y (g \$ x) <\*> y (fmap g x ) <\*> y g g pure g f** a **f** a **(<\*>) f** a **\$ fmap** aanay  $f$  b  $\longrightarrow$   $\langle \langle \cdot \rangle \rangle$   $\longrightarrow$   $f$  c **(<\*>)**  $f$  b  $\longrightarrow$   $(\langle * \rangle)$   $\longrightarrow$   $f$  c **(<\*>) f** b  $\longrightarrow$  (<\*>)  $\longrightarrow$  **f** c

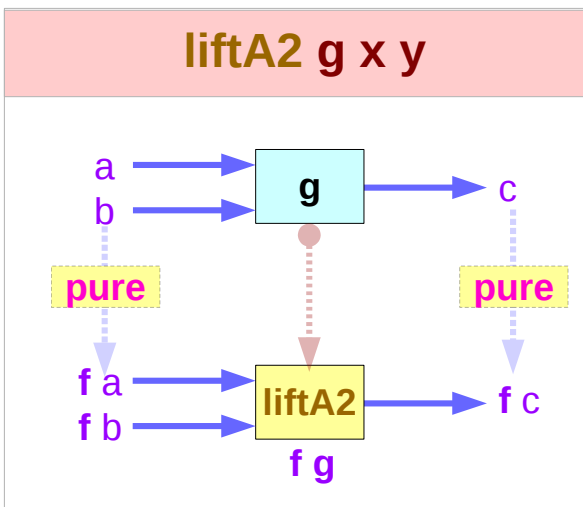

#### **pure g <\*> x <\*> y** equivalent

**Applicatives Methods (3B)** 26 Young Won Lim **liftA2**

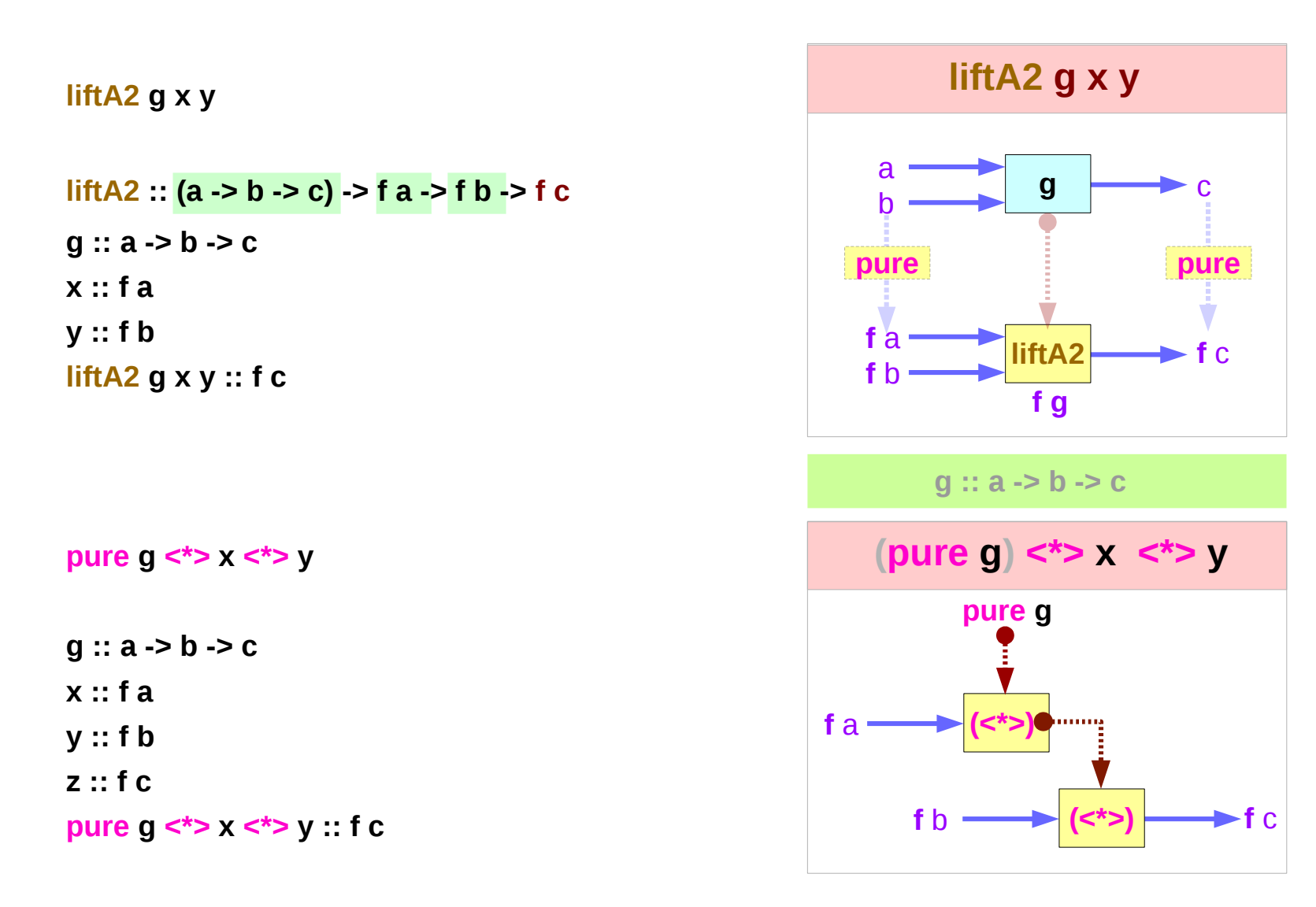

https://wiki.haskell.org/Applicative\_functor

**Applicatives Methods (3B)** 27 Young Won Lim

#### Limitations of Functors

**(a -> b -> c) -> (f a -> f b -> f c)**  $-$  let fmap2 Functor as an extension of fmap

```
fmap :: (a -> b) -> (f a -> f b)
fmap2 :: Functor f => (a -> b -> c) -> (f a -> f b -> f c)
```
**fmap2 h fa fb = undefined h :: a -> b -> c fa :: f a fb :: f b**

```
h :: a -> (b -> c)
fmap h :: f a -> f (b -> c)
fmap h fa :: f (b -> c) - now f (b -> c) must be applied to f b
```
**fmap** gives us a way to apply functions (**a -> b**) to values (**f a**) inside a Functor context, but **fmap** cannot be used to apply a functions **f (b -> c)** which are themselves in a Functor context to values **f b** in a Functor context.

http://www.openhaskell.com/lectures/applicative.html

### **pure, fmap,** and **liftA2**

```
class Functor f => Applicative f where
  pure :: a -> f a
  (<*>) :: f (a -> b) -> f a -> f b
```
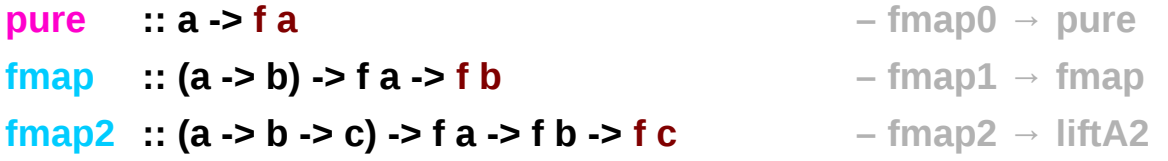

```
liftA2 :: Applicative f => (a -> b -> c) -> f a -> f b -> f c
liftA2 h fa fb = (h \sim \text{fmap}) fa) \lt \gg fb
liftA2 h fa fb = h \les> fa \le*> fb
```

```
(<$>) :: Functor f => (a -> b) -> f a -> f b
(<$>) = fmap
```

```
liftA2 :: Applicative f => (a -> b -> c -> d) -> f a -> f b -> f c -> f d
liftA3 h fa fb fc = ((h <$> fa) <*> fb) <*> fc
```
http://www.openhaskell.com/lectures/applicative.html

#### **liftA2** examples

**liftA2 :: Applicative f => (a -> b -> c) -> f a -> f b -> f c**

**liftA2 (+) (Just 5) (Just 6) = Just 11**

liftA2 h fa fb = (h  $\text{`fmap'}$  fa) <\*> fb liftA2 h fa fb =  $h \le$ **s**> fa  $\le$ \*> fb

**fmap (+) (Just 5) = Just (+5) (+) <\$> (Just 5) = Just (+5)**

**<\*> :: Applicative f => f (a -> b) -> f a -> f b (Just (+5)) <\*> (Just 6) = Just 11**

**let v1 = IO (Just (+5)) let v2 = IO (Just 6)**

**liftA2 (<\*>) v1 v2 = IO (Just 11)**

https://blog.ssanj.net/posts/2014-08-10-boosting-liftA2.html

#### **Applicatives Methods (3B)** 30 Young Won Lim

#### **<\*>** or **liftA2** implementations

**liftA2 :: (a -> b -> c) -> f a -> f b -> f c** 

A minimal complete definition :

either one of the two

**1) pure** and **<\*>**

**2) pure** and **liftA2**

If it defines both, then they must behave the same as their default definitions:

**1) pure g <\*> x <\*> y**

**2) liftA2 g x y** 

http://hackage.haskell.org/package/base-4.10.1.0/docs/Control-Applicative.html#v:liftA2

#### **(<\*>) = liftA2 id**

**liftA2 id**  $x$   $y = id$  <  $\$$   $>$   $x$  <  $\{$   $>$   $y$  =  $x$  <  $\{$   $>$   $y$ 

**liftA2 id x y = x <\*> y**

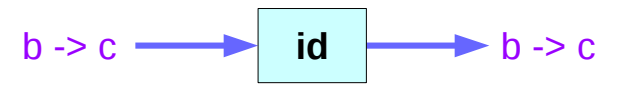

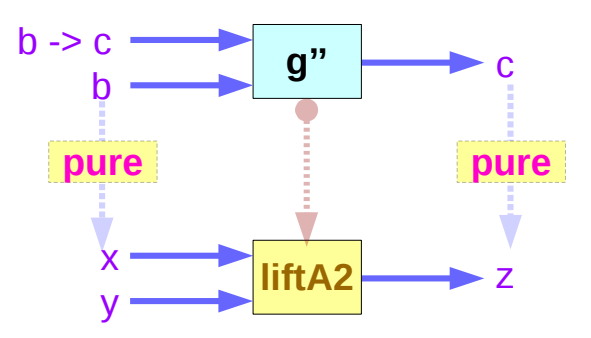

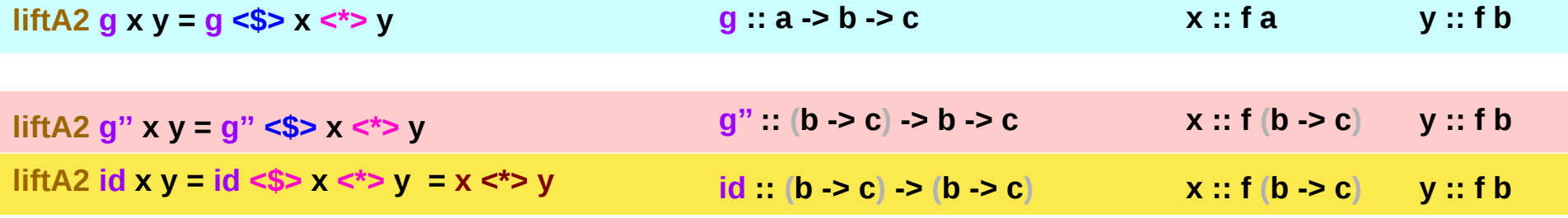

(**<\*>**) = **liftA2 id**

http://hackage.haskell.org/package/base-4.10.1.0/docs/Control-Applicative.html#v:liftA2

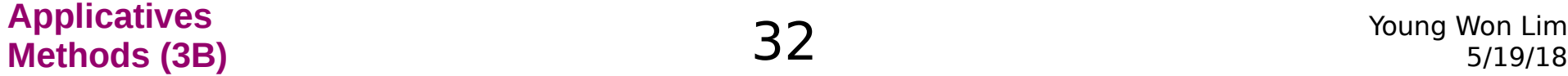

#### **g'' :: (b->c) -> b->c**

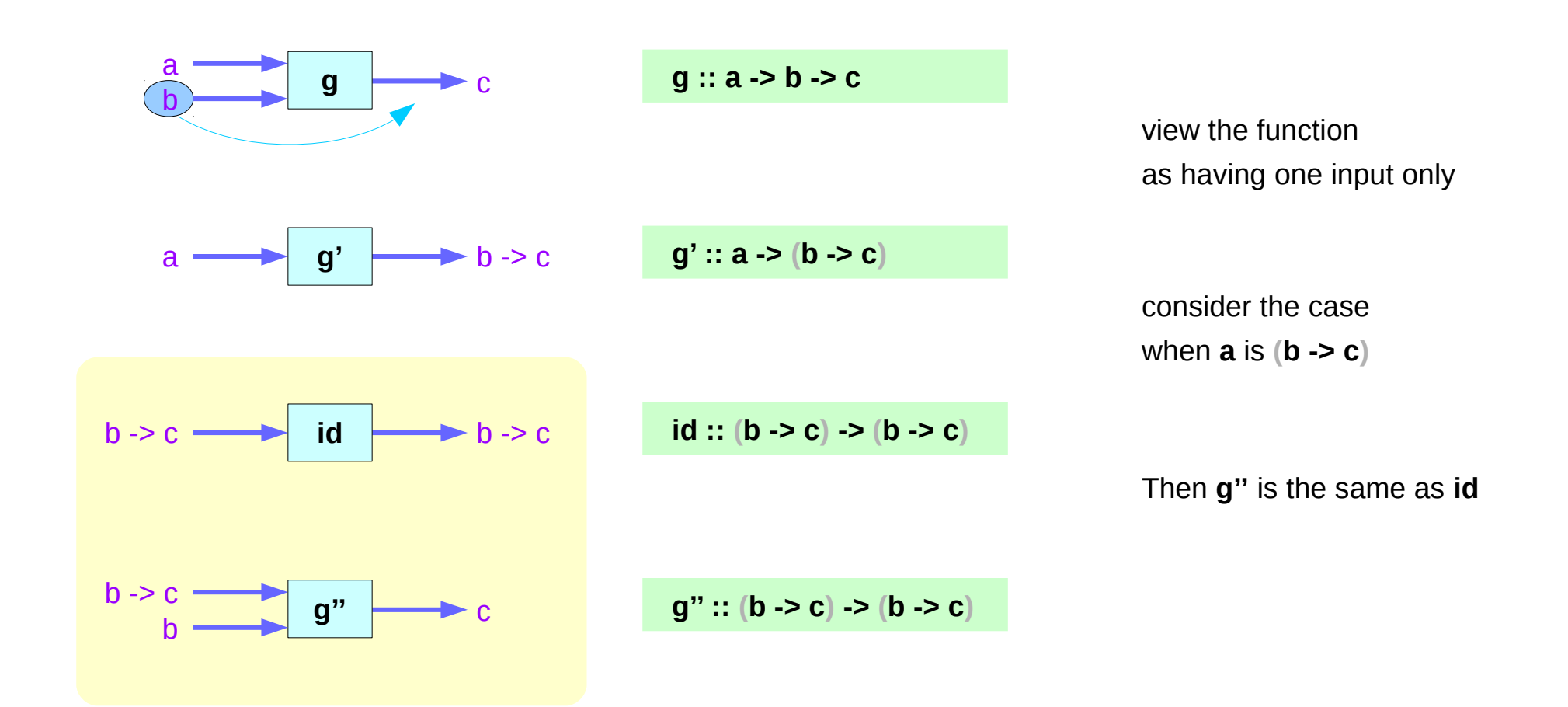

### Results and effects in a scope

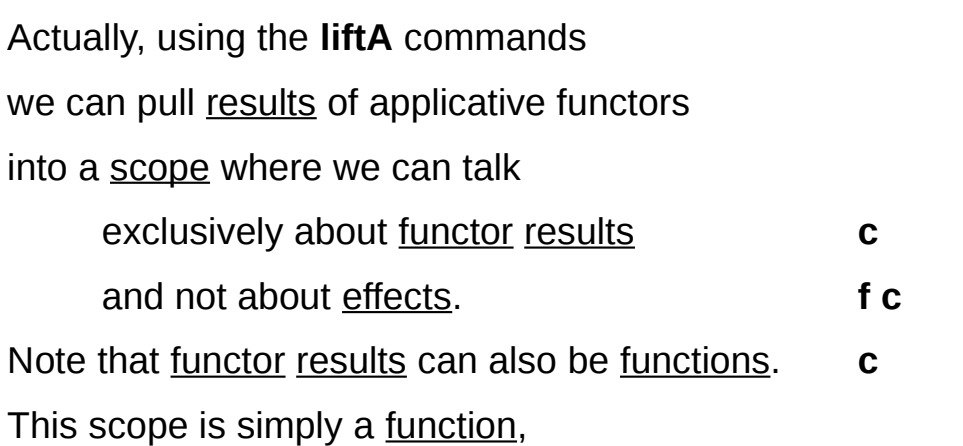

which contains the code that we used in the non-functorial setting.

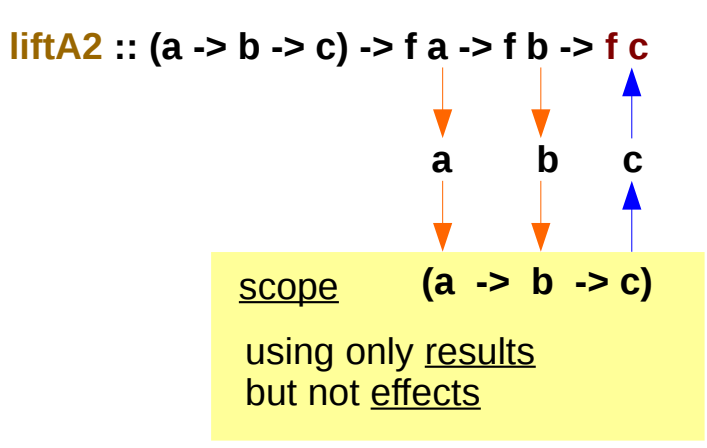

http://hackage.haskell.org/package/base-4.10.1.0/docs/Control-Applicative.html#v:liftA2

### **liftA3** – a non-functorial expression

Consider the non-functorial expression:

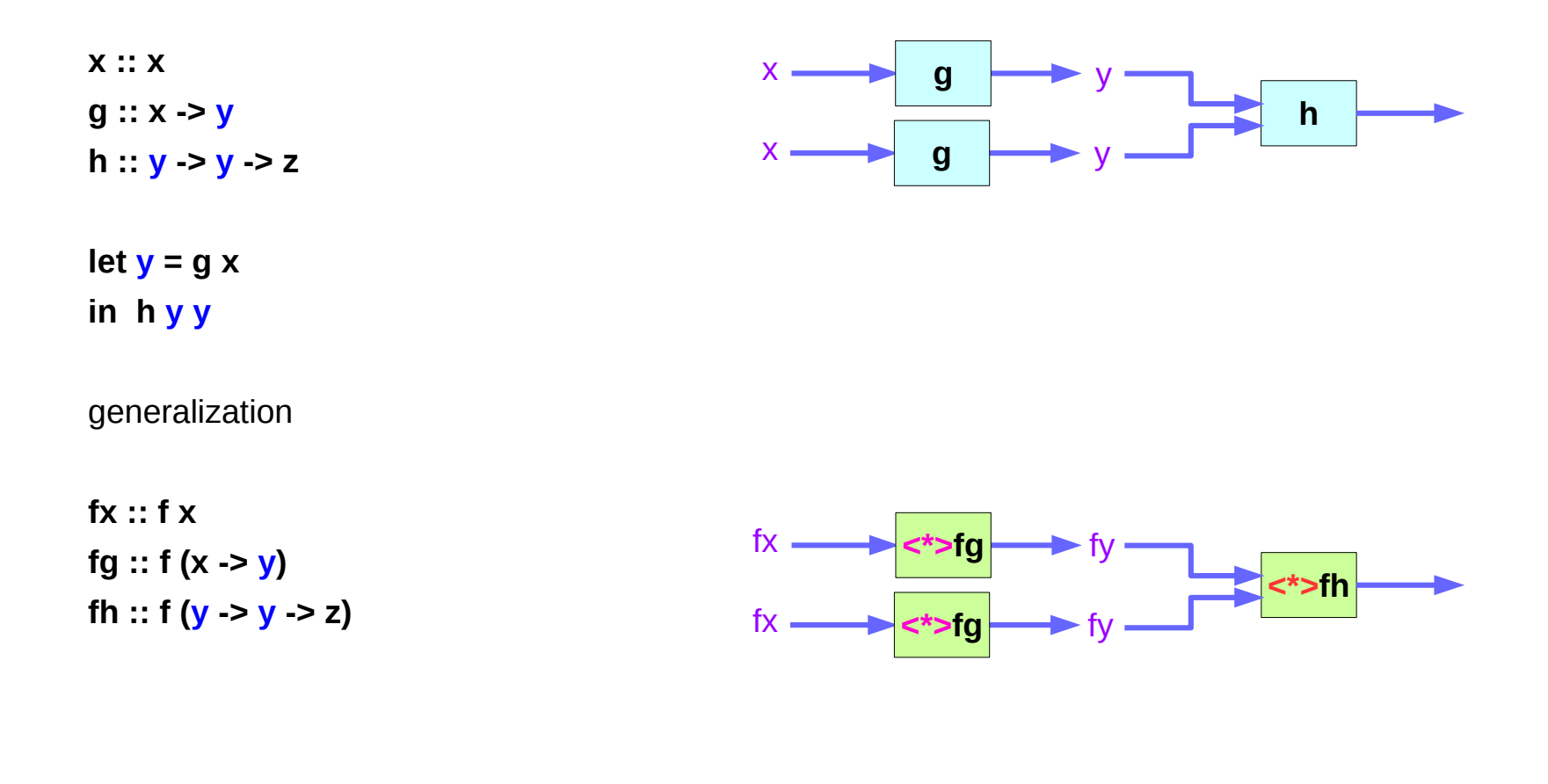

https://wiki.haskell.org/Applicative\_functor

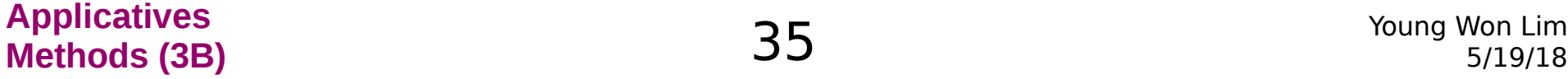

#### **liftA3** – using **<\*>** only

let  $f$ **y** =  $f$ **g**  $\lt$ **\***>  $f$ **x in fh <\*> fy <\*> fy**

> if **fy** writes something to the terminal then **fh <\*> fy <\*> fy** writes twice.

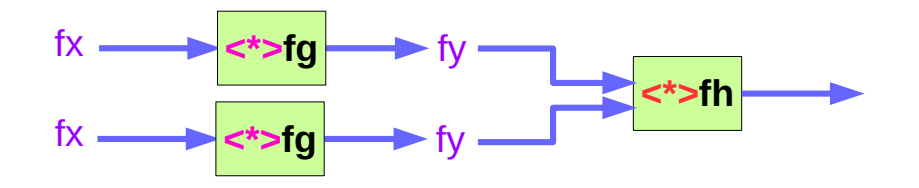

this runs the effect of **fy** twice.

How the effect is run only once and the result is used twice?

→ utilize **liftA3**

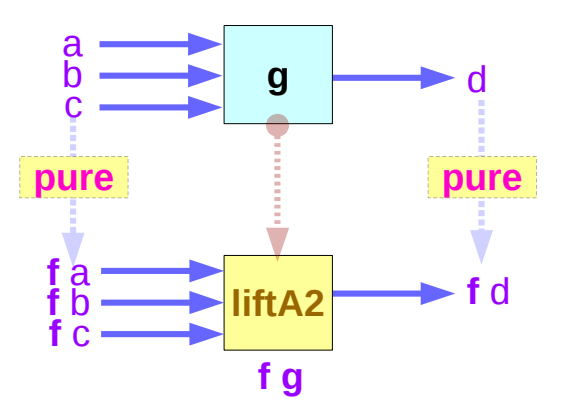

https://wiki.haskell.org/Applicative\_functor

### **liftA3** – using three input function

**liftA3 :: Applicative f => (a -> b -> c -> d) -> f a -> f b -> f c -> f d liftA3 h fa fb fc = ((h <\$> fa) <\*> fb) <\*> fc**

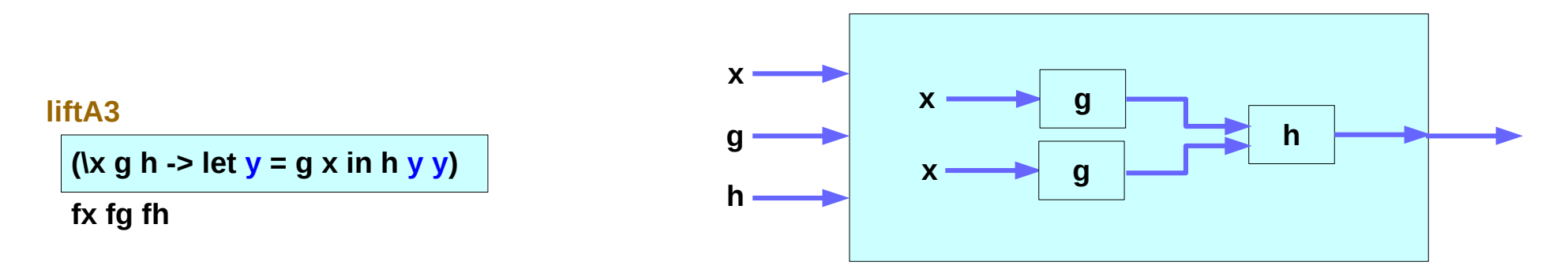

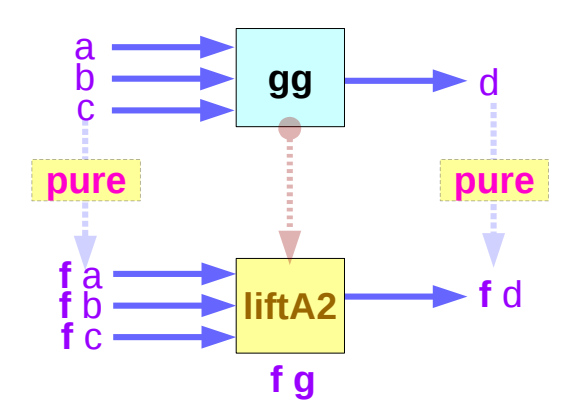

http://hackage.haskell.org/package/base-4.10.1.0/docs/Control-Applicative.html#v:liftA2

**Applicatives Methods (3B)** 37 Young Won Lim

### **liftA3** – effects, results and scopes

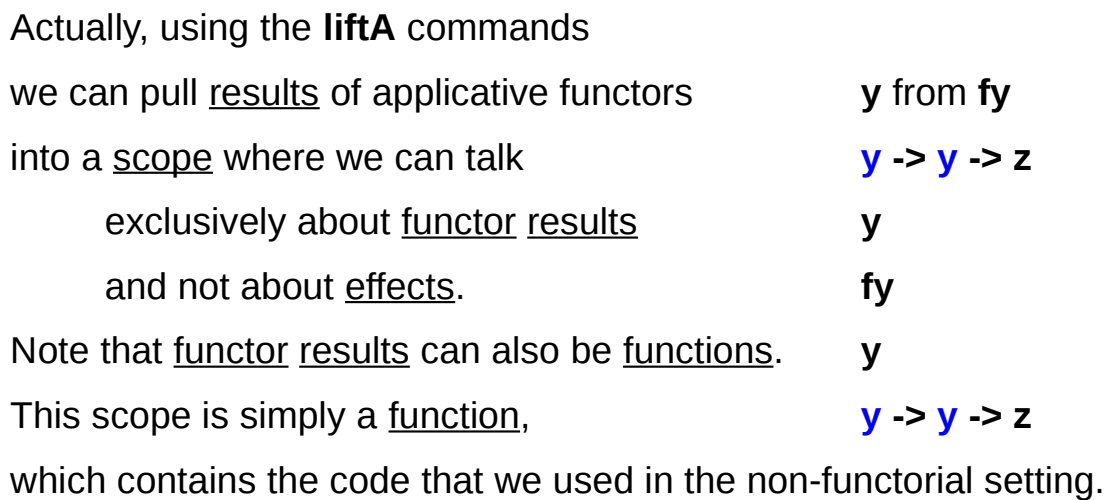

**liftA3**

 **(\x g h -> let y = g x in h y y) fx fg fh**

The order of effects is entirely determined by the order of arguments to liftA3

https://wiki.haskell.org/Applicative\_functor

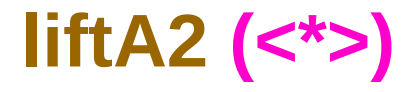

liftA2 (<\*>) can be used to compose applicative functors. It's easy to see how to use it from its type:

```
o :: (Applicative f, Applicative f1) => f (f1 (a -> b)) -> f (f1 a) -> f (f1 b)
o = liftA2 (<*>)
```
https://stackoverflow.com/questions/12587195/examples-of-haskell-applicative-transformers

#### **Applicatives Methods (3B)** 39 Young Won Lim

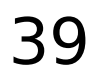

## **liftA2 (<\*>)** for composite applicative functors

**o :: (Applicative f, Applicative f1) => f (f1 (a -> b)) -> f (f1 a) -> f (f1 b)**

**o = liftA2 (<\*>)**

 **f1 (a -> b) <\*> f1 a <\*> f1 b**

liftA2 (<\*>) can be used to compose applicative functors.

https://stackoverflow.com/questions/12587195/examples-of-haskell-applicative-transformers

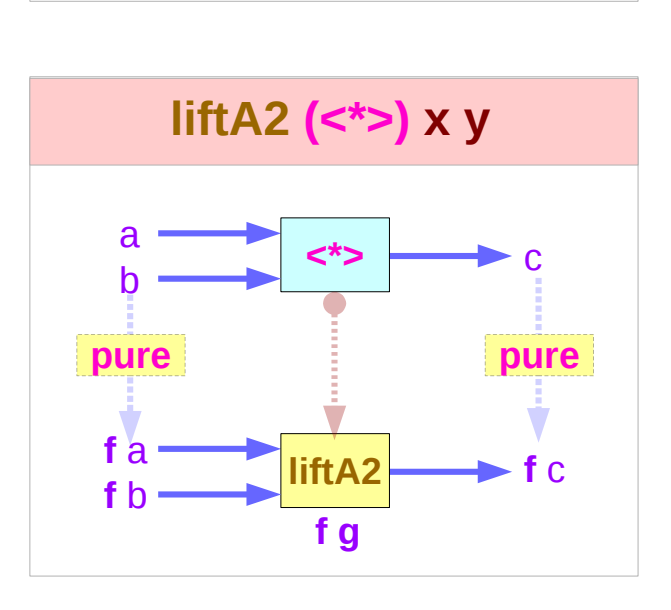

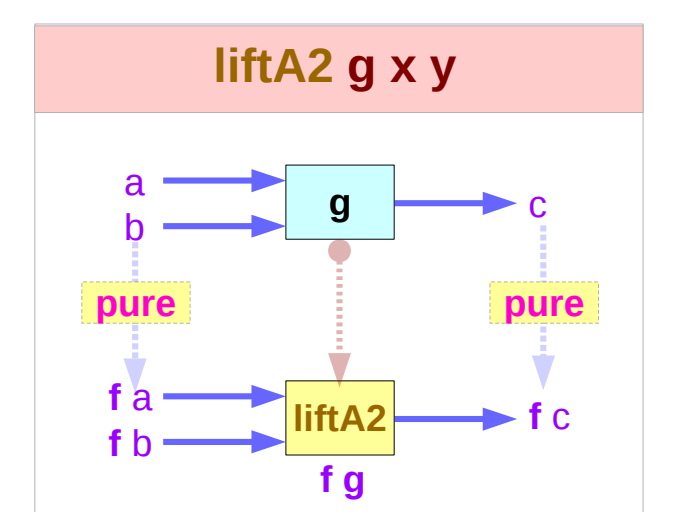

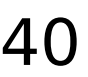

#### **Applicatives Methods (3B)** 40 Young Won Lim

### **liftA2 (<\*>)** Examples (1)

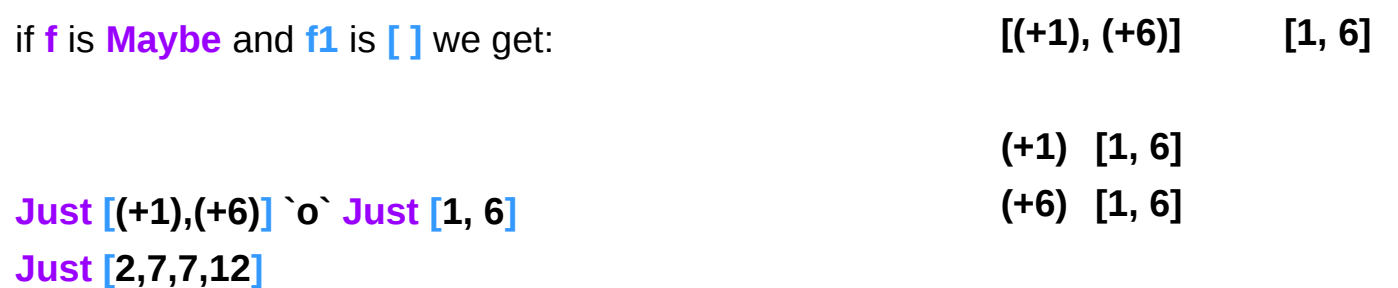

```
liftA2 (<*>) Just [(+1),(+6)] Just [1, 6]
Just ( [(+1),(+6)] <*> [1, 6] )
Just [2, 7, 7, 12] )
```
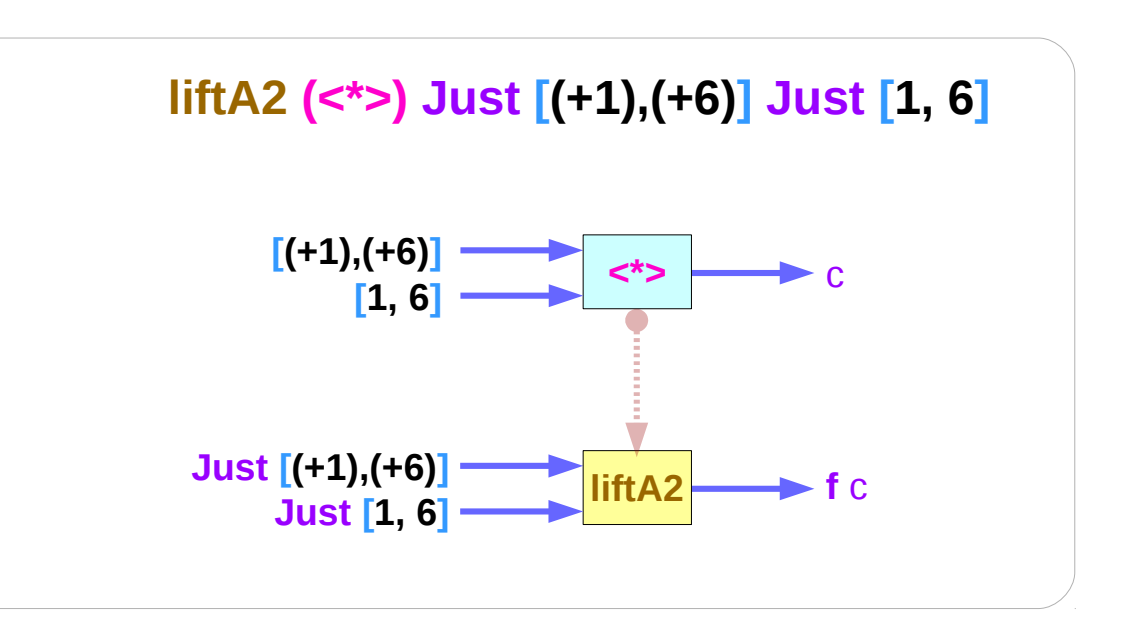

https://stackoverflow.com/questions/12587195/examples-of-haskell-applicative-transformers

**Applicatives Methods (3B)** 41 Young Won Lim

### **liftA2 (<\*>)** Examples (2)

if **f** is **Maybe** and **f1** is **[ ]** we get:

**[Just (+1),Just (+6)] [Just 1, Just 6]**

**[Just (+1),Just (+6)] `o` [Just 1, Just 6] [Just 2, Just 7, Just 7, Just 12]**

**Just (+1) [Just 1, Just 6] Just (+6) [Just 1, Just 6]**

**liftA2 (<\*>) [Just (+1),Just (+6)] [Just 1, Just 6] [Just (+1) <\*> Just 1, Just (+1) <\*> Just 6, Just (+6) <\*> Just 1, Just (+6) <\*> Just 6] [Just 2, Just 7, Just 7, Just 12]**

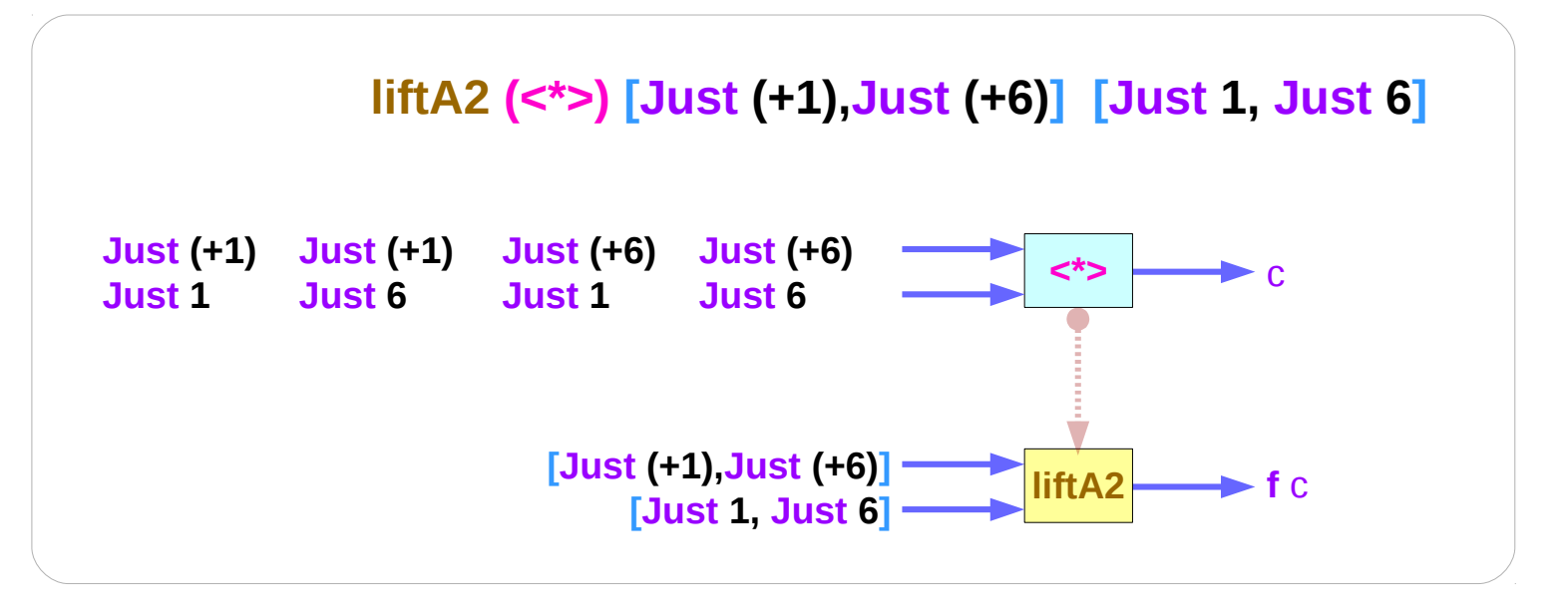

https://stackoverflow.com/questions/12587195/examples-of-haskell-applicative-transformers

#### **Applicatives Methods (3B)** 42 Young Won Lim

### **liftA2 (:)**

**liftA2 (:) "abc" ["pqr", "xyz"] ["apqr","axyz","bpqr","bxyz","cpqr","cxyz"]**

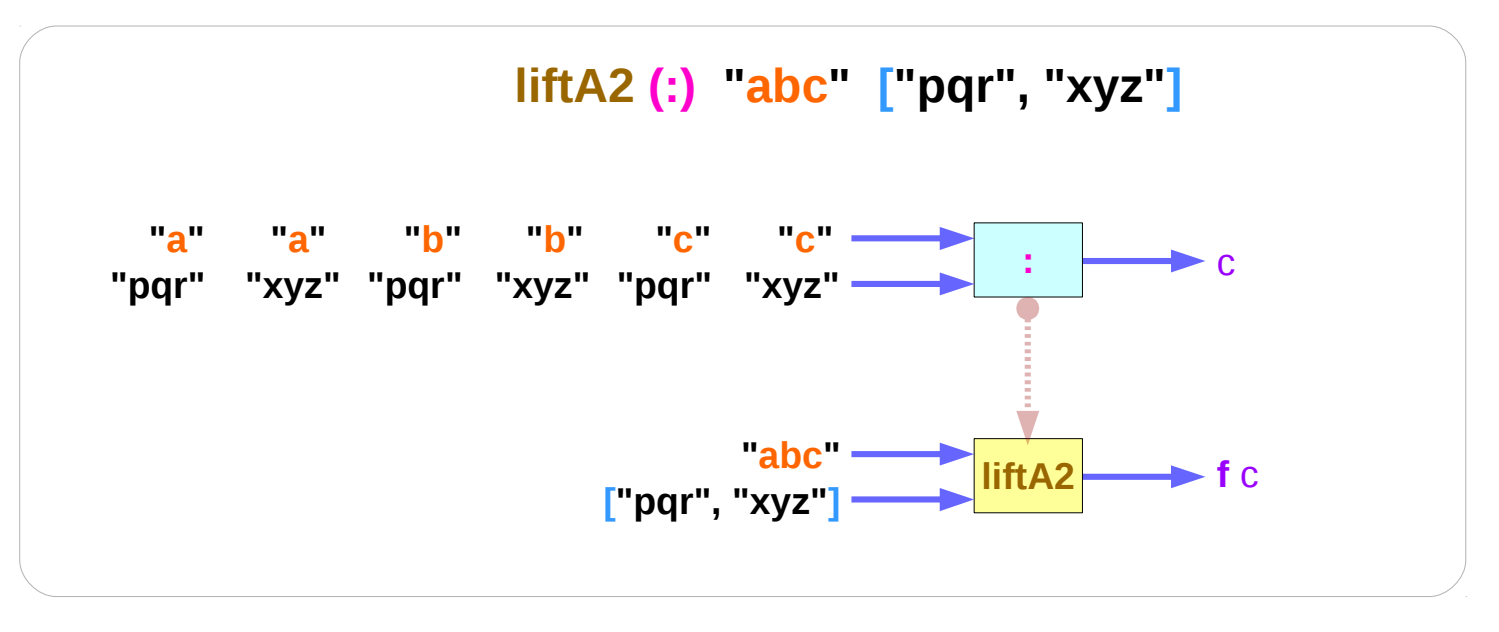

https://stackoverflow.com/questions/12587195/examples-of-haskell-applicative-transformers

#### **Applicatives Methods (3B)** 43 Young Won Lim

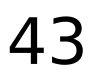

## **liftA2 (:)**

**(liftA2 . liftA2) (:) (Just "abc") (Just ["pqr", "xyz"]) Just ["apqr","axyz","bpqr","bxyz","cpqr","cxyz"]**

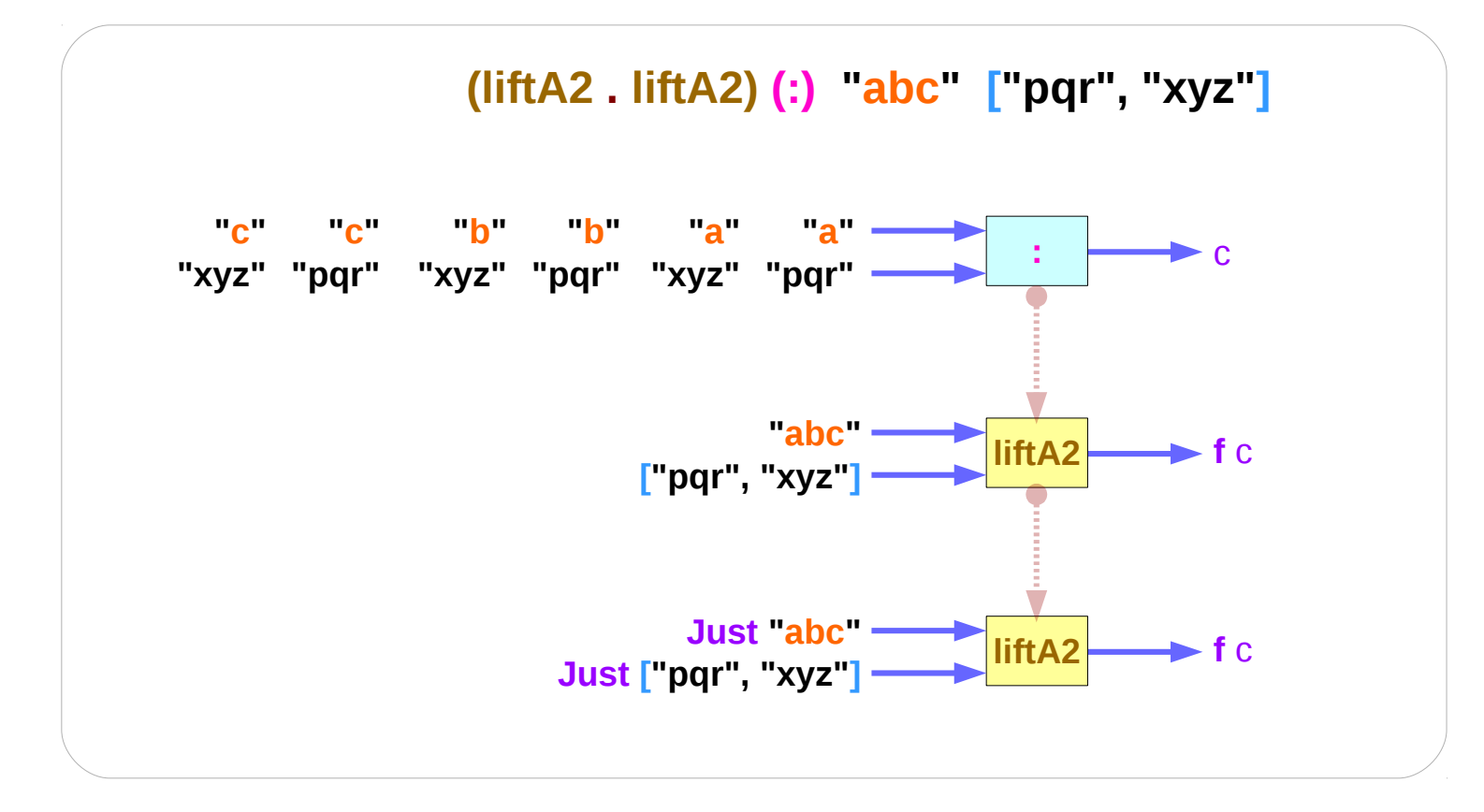

https://stackoverflow.com/questions/12587195/examples-of-haskell-applicative-transformers

#### **Applicatives Methods (3B)** 44 Young Won Lim

#### **References**

- [1] <ftp://ftp.geoinfo.tuwien.ac.at/navratil/HaskellTutorial.pdf>
- [2] https://www.umiacs.umd.edu/~hal/docs/daume02yaht.pdf